# CS 327E Class 9

November 11, 2019

# Announcements

• Grading update

- What to expect from remaining Milestones:
	- Milestone 9: Find dataset2 + ingest into BQ + model the data
	- Milestone **10**: Create Beam pipelines + cross-dataset queries
	- Milestone **11**: Orchestrate workflow
	- Milestone **12**: Present your project
- Review your dataset2 selection: [sign-up sheet](https://docs.google.com/spreadsheets/d/1vBrFCqeVQEHdNILIza_wKE63uh4OrODIUFysNTZaCjk/edit#gid=0)

## 1) A data warehouse provides

A. a centralized and consolidated data platform by integrating data from different sources and in different formats.

B. an operational data platform with guaranteed consistency during transaction processing.

# 2) What are the most common schemas of a data warehouse?

- A. Star and Snowflake schemas
- B. Fact and Dimension schemas
- C. Normalized and Denormalized schemas

#### 3) In this Saber data warehouse schema, which column stores a fact/measure?

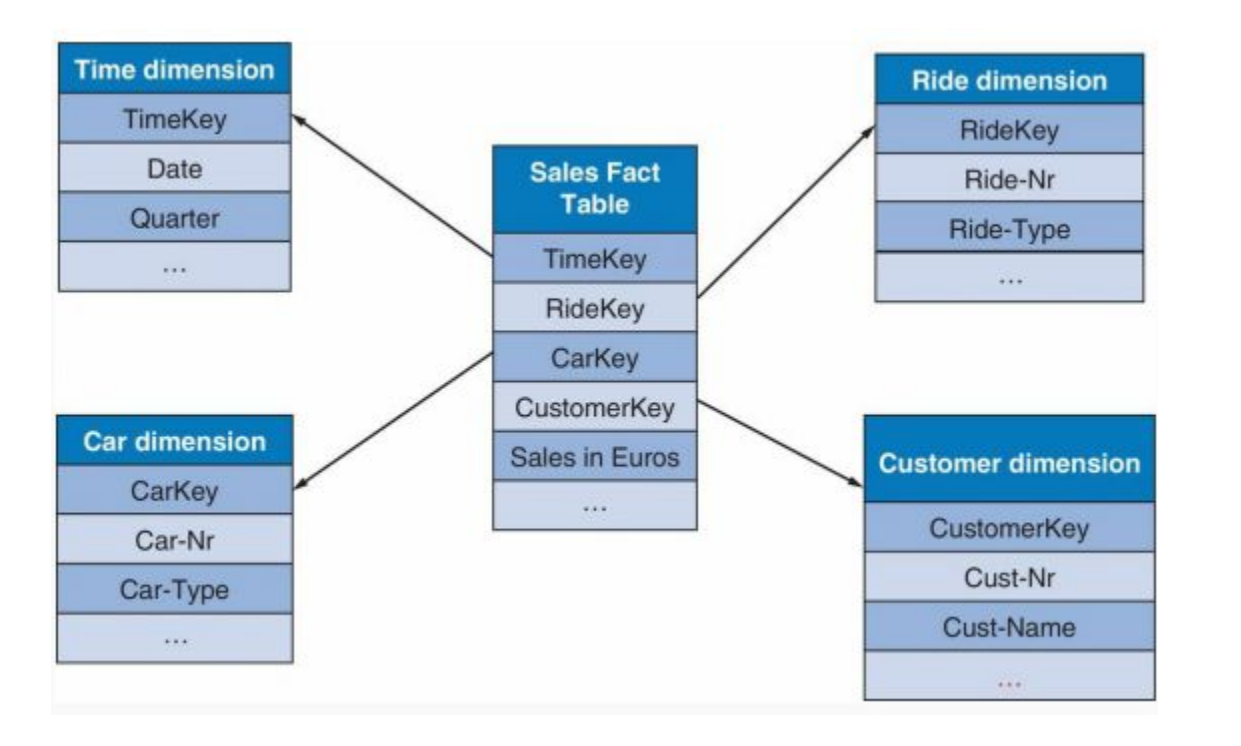

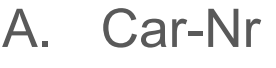

- B. Cust-Nr
- C. Sales in Euros
- D. None of the above

# 4) What are some important considerations when designing a data warehouse schema?

- A. The grain of the Fact table(s)
- B. Identifying the Dimension tables
- C. Handling slowly changing dimensions
- D. All of the above

# 5) What activity can consume 80% of the time when building a data warehouse?

- A) Designing the data warehouse schema
- B) Building the ETL process
- C) Creating the BI reports

6) Just like a data warehouse, a data lake is a central repository of data. Unlike a data warehouse, a data lake stores data in its raw form and its primary users are data scientists.

A) True

**False** 

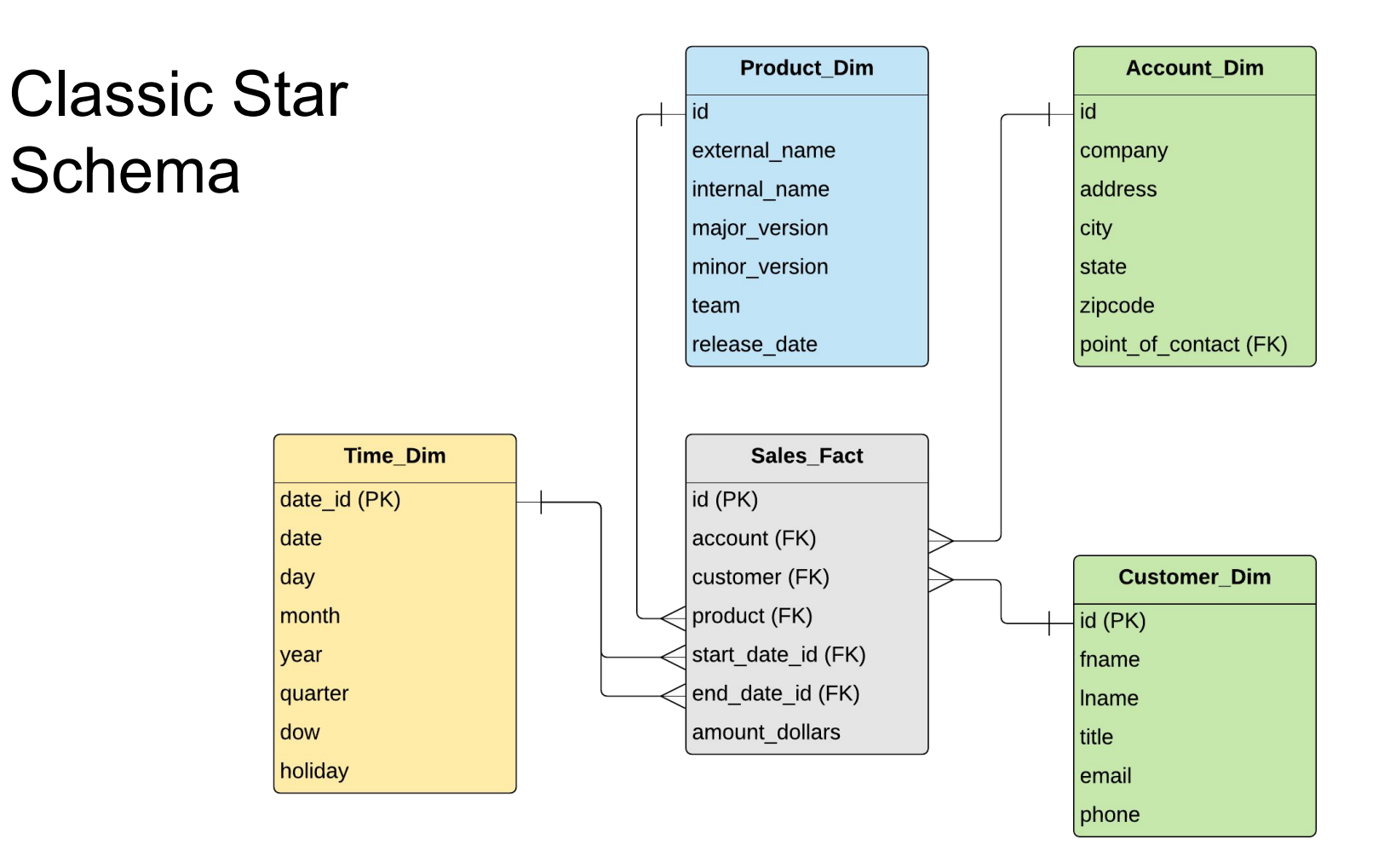

#### Data Integration Challenge

SELECT ...

**...**

FROM **Source1**.Account as A1 JOIN **Source2**.Account as A2

ON A1.c1 **=** A2.c1 AND A1.c2 **=** A2.c2

#### **H1B Analytics Example**

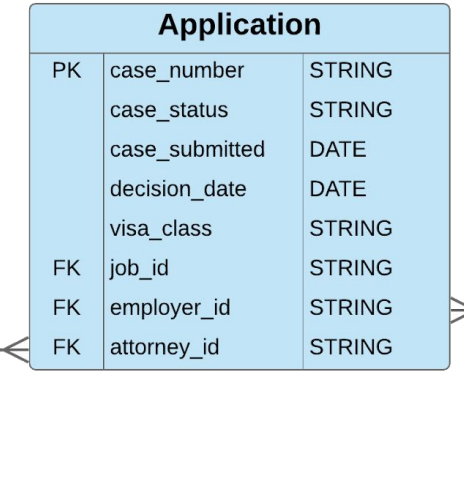

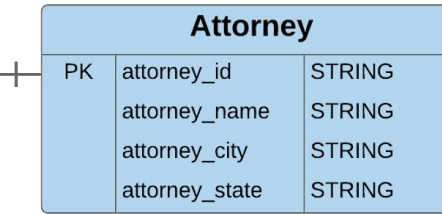

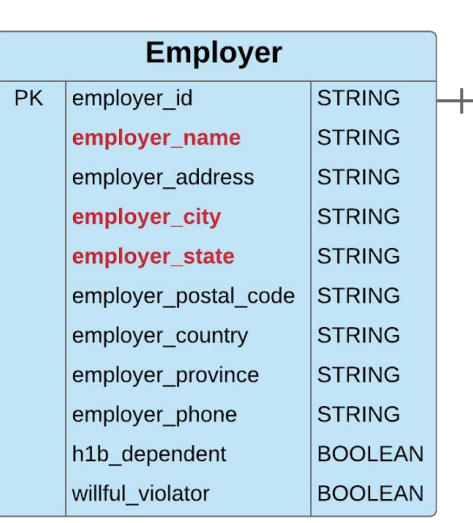

т

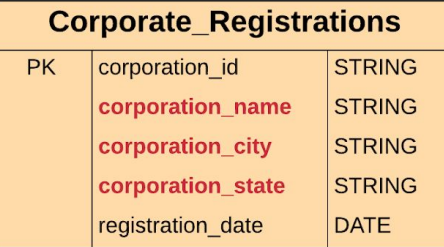

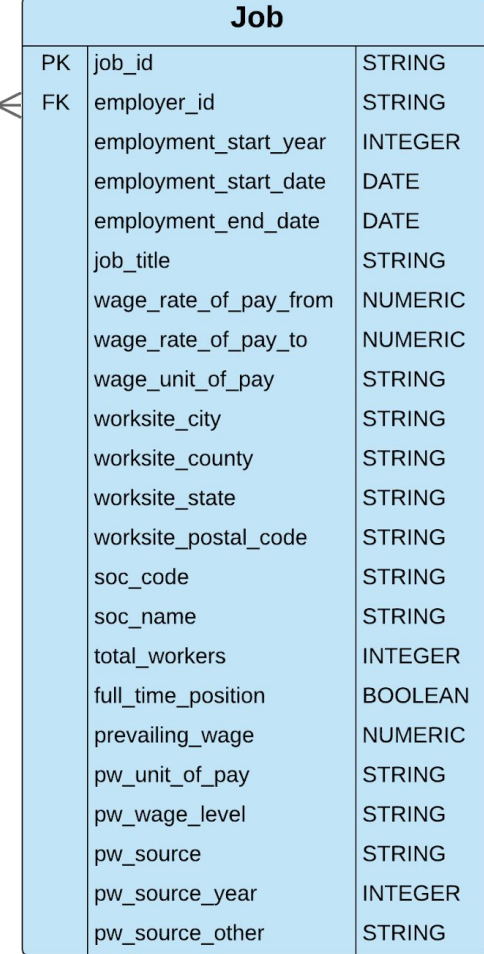

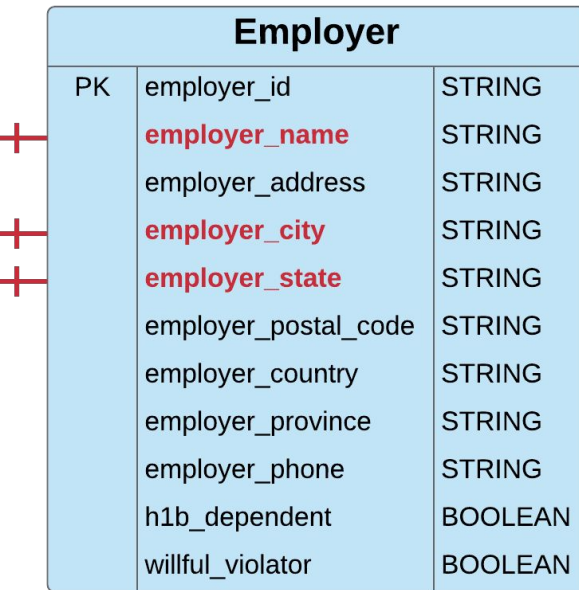

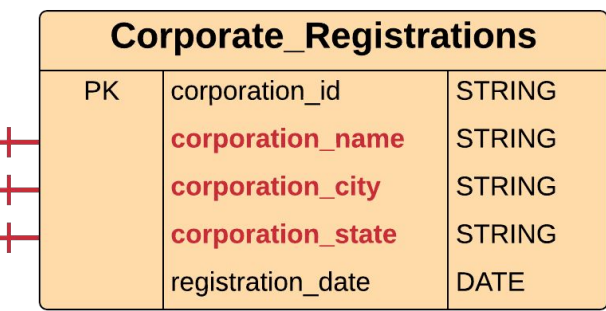

```
SELECT employer name, registration date
FROM Employer 
JOIN Corporate_Registrations 
on employer name = corporation name
and employer city = corporation city
and employer state = corporation state
```
#### Results:

- 2% matches between Employer and Corporate\_Registrations
- Punctuation characters in corporation name and corporation\_city
- Suffixes in corporation name (e.g. LLC, INC)

# Creating the data pipeline for dataset2

- 1. Upload dataset2 files to Cloud Storage bucket
- 2. Create staging area in BigQuery
- 3. Load data files into BigQuery as staging tables
- 4. Create modeled area in BigQuery
- 5. Identify Entity Types and create modeled tables
- 6. Identify relationships between tables
- 7. Identify Primary and Foreign Keys

Same steps as dataset1, except using a Jupyter Notebook.

## Jupyter Notebooks

- Project Jupyter is open-source software
- Widely used for developing data science projects
- A web-based environment for creating notebooks
- Integrates code and its output into a single document, saved in .  $i$  pynb file
- Notebook is made up of cells
- Cell: block of code to be executed or container for text to be displayed
- Two types of cells: Code and Markdown
- Kernel: computation engine that executes the code in a notebook

#### Jupyter Notebook Demo

# Milestone 9

<http://www.cs.utexas.edu/~scohen/milestones/Milestone9.pdf>